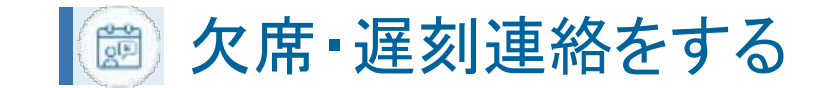

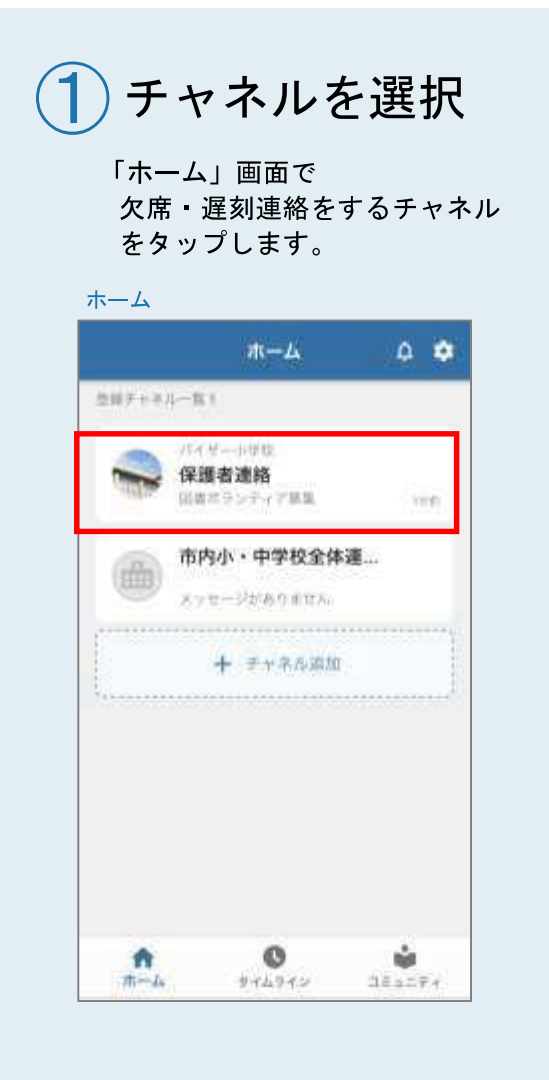

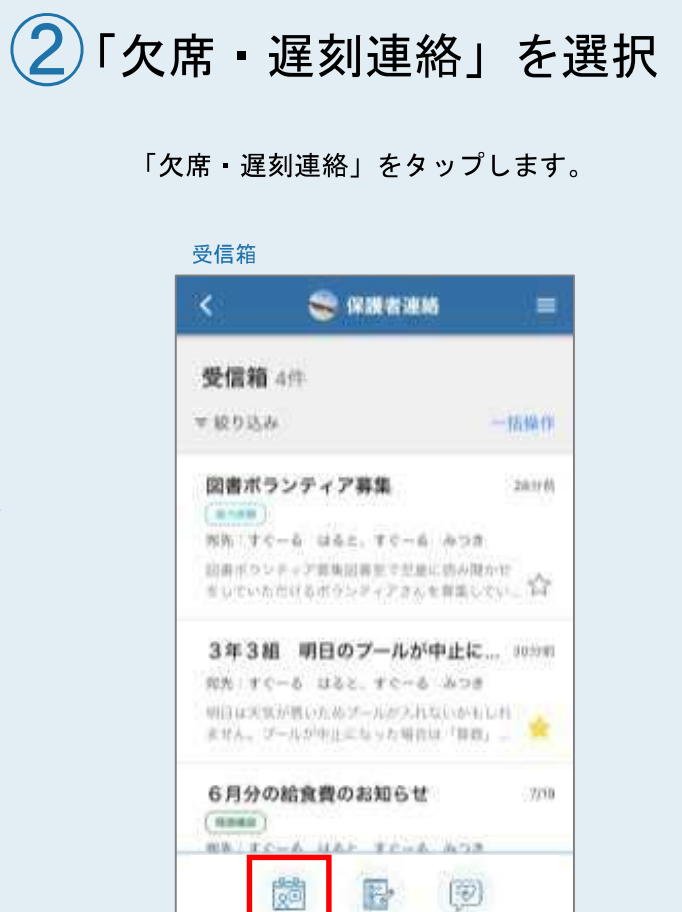

アンゲート 非理事結果

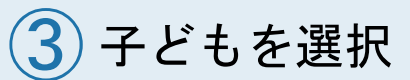

子どもを選択します。

### 子ども選択

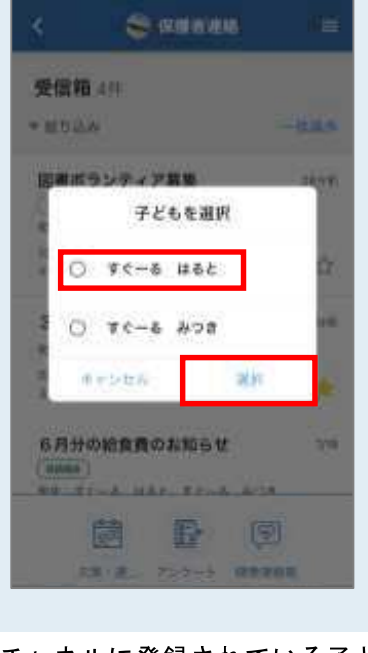

チャネルに登録されている子ども が一人の場合は表示されません。 P.32手順④へ

# VİSOR

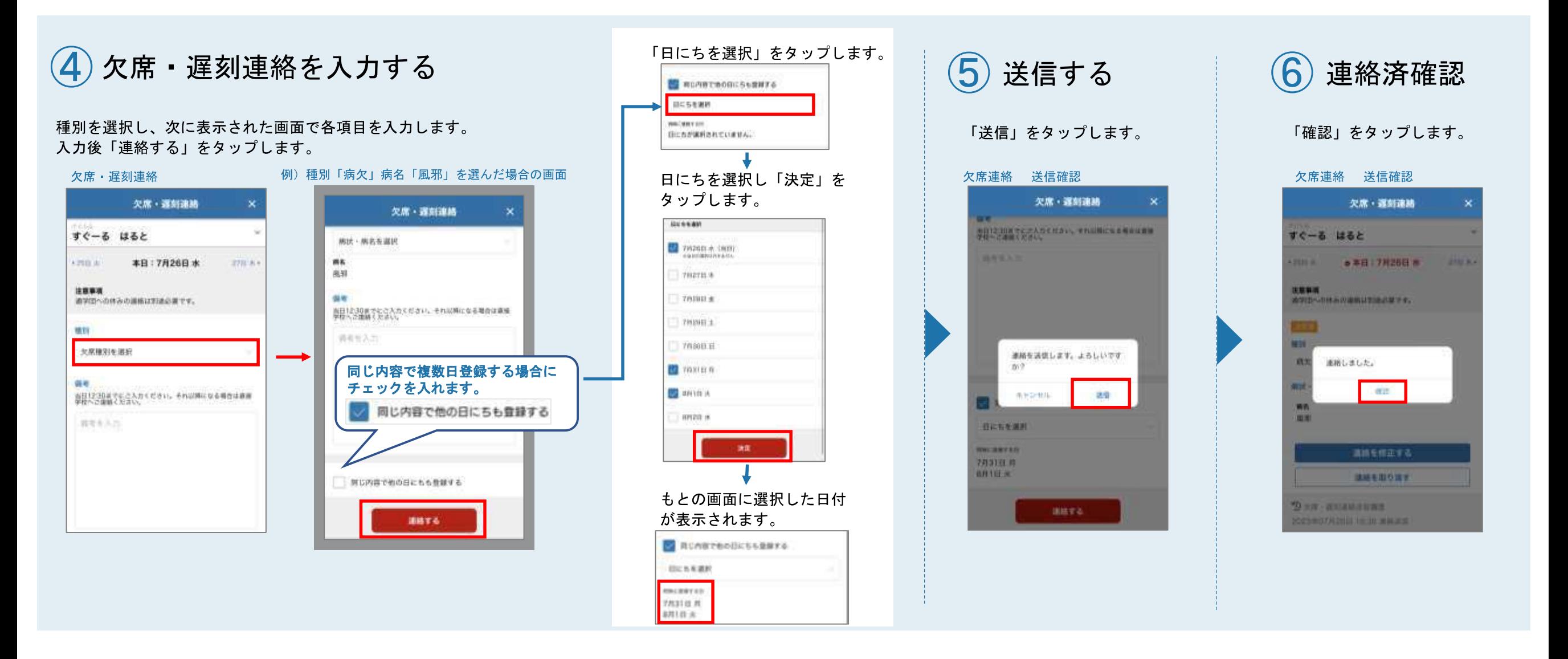

VİSOR

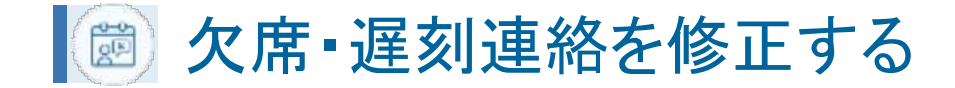

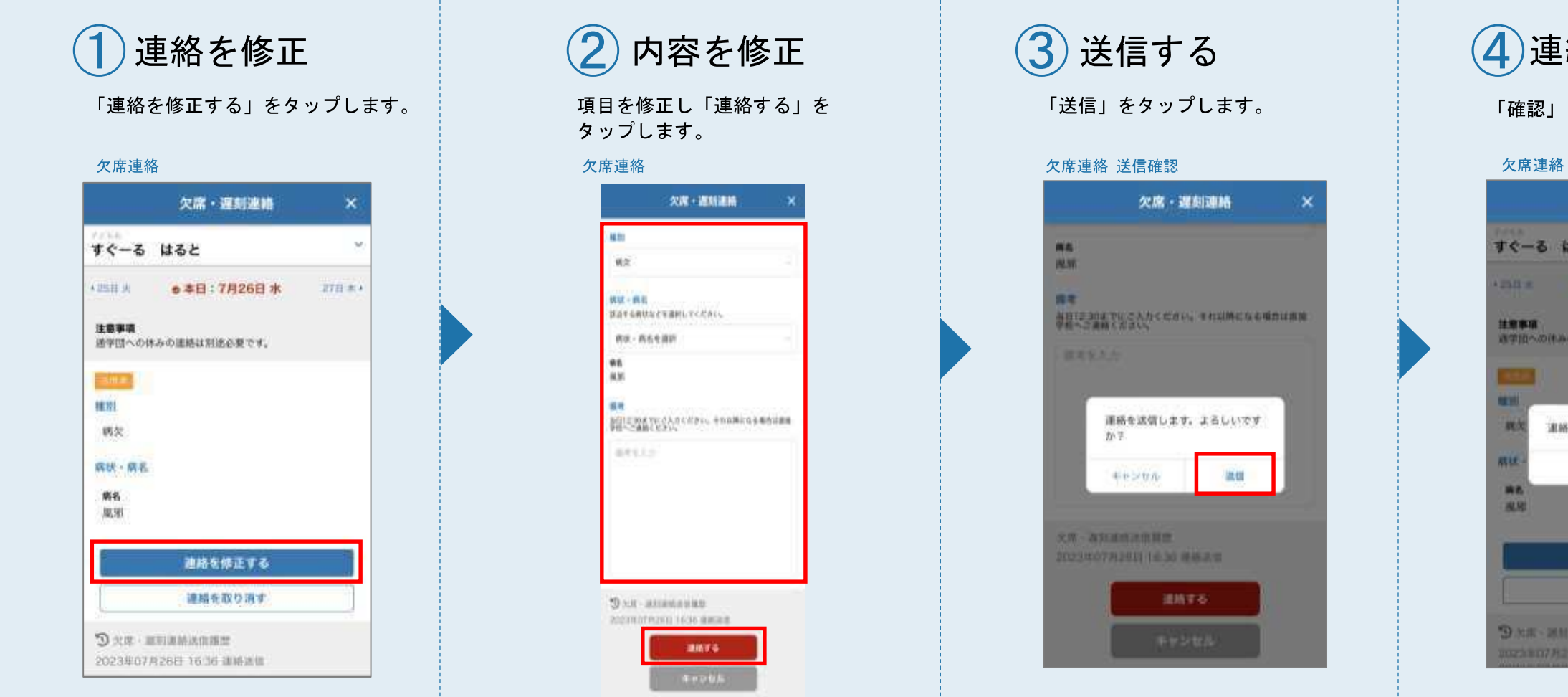

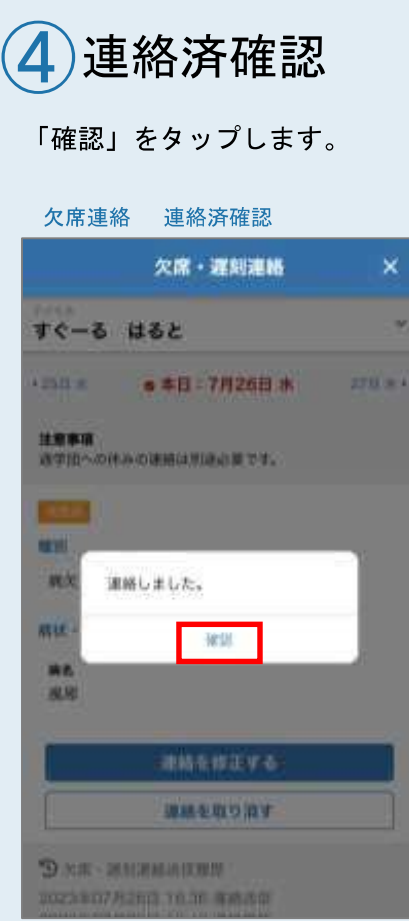

### **VISOR**

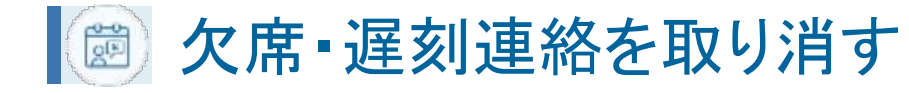

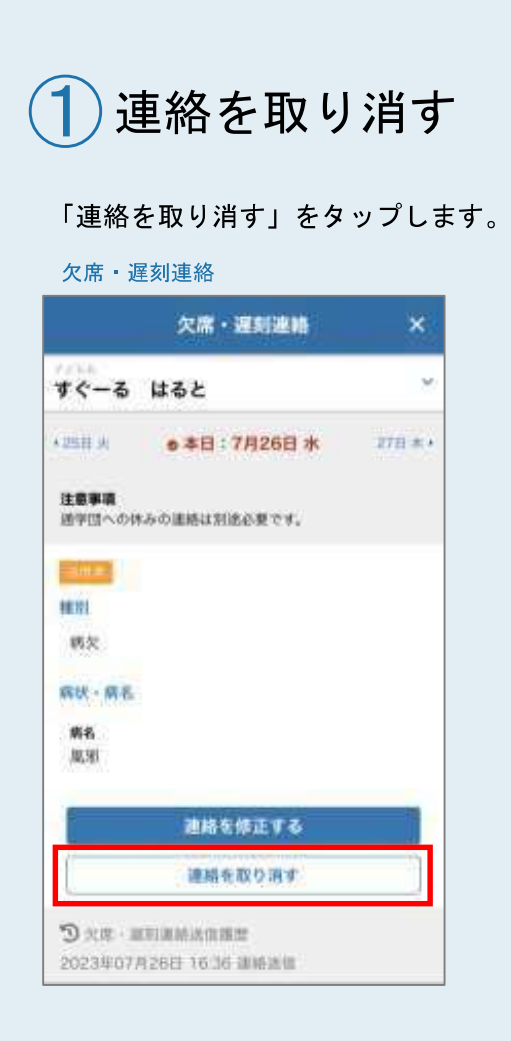

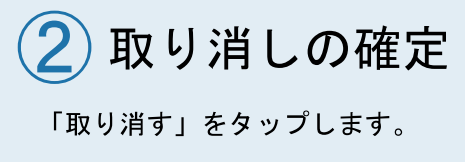

### 欠席・遅刻連絡 取り消し確認 欠席·遅刻連絡 × すぐーる はると 125日米 ● 本百:7月26日 水  $270.81$ 挑眉事项 WEB-BRACHMUNACTI-取り消し確認 98 連絡を取り消します。よろしいで 学か? 事を受けん 取り固す **ME JALNI** 清護を修正する **HISTORY SAR-REEMING 2023/07/12011 16:36 MM-RM**

## VİSOR